## **Gong - Errores #301**

# **Pegado de tablas (WySIWIG)**

2010-06-08 10:52 - Alvaro Irureta-Goyena

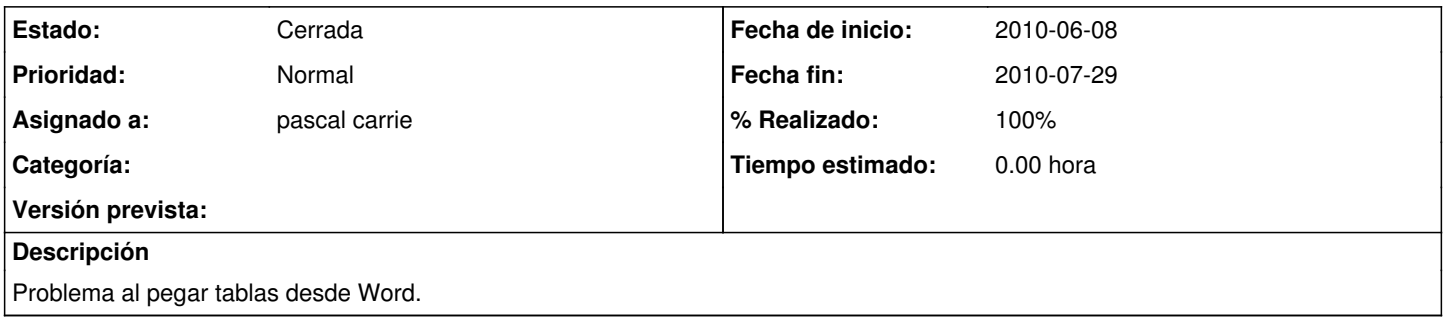

### **Histórico**

#### **#1 - 2010-06-10 10:32 - Jaime Ortiz**

*- Asignado a cambiado Jaime Ortiz por pascal carrie*

La definicion de la barra de herramientas está en el ApplicationController.

Para la definicion de los elementos puedes verlo en:

<https://porfavor.iepala.es/wiki/gor/Wysiwyg>

#### **#2 - 2010-07-29 08:14 - pascal carrie**

*- Fecha fin establecido a 2010-07-29*

*- % Realizado cambiado 0 por 100*

#### **#3 - 2010-07-29 08:14 - pascal carrie**

*- Estado cambiado Nueva por Cerrada*